#### intl me this, intl me that

Andrei Zmievski Chief Architect Outspark

# Why localize?

главная | новости | модели | агентства | рейтинги | статьи | стиль | форум | о проекте

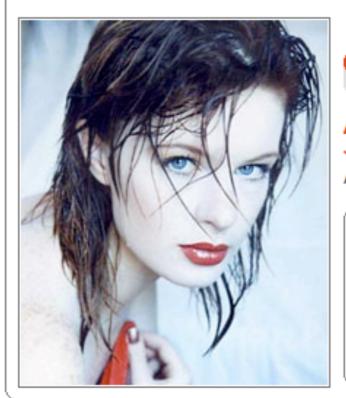

#### модель месяца июль 2006

#### Анна Жукова »» \*\*\*\*\* Агентство: Президент

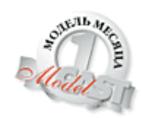

#### лауреаты

Римма Агафошина >>>> Red Stars

Bepa Сальникова »» SieS

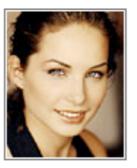

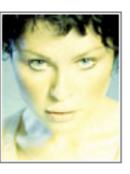

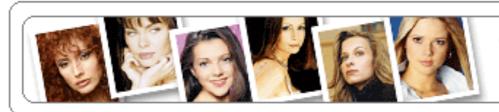

Твоя электронная визитка в мире модельного бизнеса

## One example.

## Most important thing...

## No assumptions!

### No assumptions!

- English is just another language
- USA is just another country
- Earth is just another planet (eventually)

#### i18n

- **■** PHP 5.3 or PHP 6
- **intl** extension
- Consider all data processing and output points

#### Locale data

- Common Locale Data Repository (CLDR)
- 374 locales: 137 languages and 140 territories
- Updated regularly
- Used by intl extension

#### Translation

- Identifying what to translate
- Checking all sources
- Obtaining translation
- Iteration

#### What to translate

- Translatable units
   Continue or There were 5 search results
- Approaches
  - Automatic "rippers"
  - Manual markup

#### Sources: PHP

- Anything destined for output layer
  - single- and double-quoted strings
  - heredocs
  - error/exception messages (if seen by messages)
  - 404 pages, anyone?

#### Sources: PHP

- Use output buffering to detect misses
- Consider templates to enforce separation
- Don't use extensions that cannot deal with UTF-8

#### Sources: JS and CSS

- Text
- Images
- Position or alignment of elements may change
- Modularize locale-dependent code into separate files

#### Sources: DB

- Strings are fine, if they will never be displayed to users
- Consider using constants/identifiers,
   e.g. not admin or user, but 1 or 2
- ► For things like product titles, keep separate table with translations and link against the main one

#### Sources: external

- File-based content
- RSS Feeds
- Web services
- et al

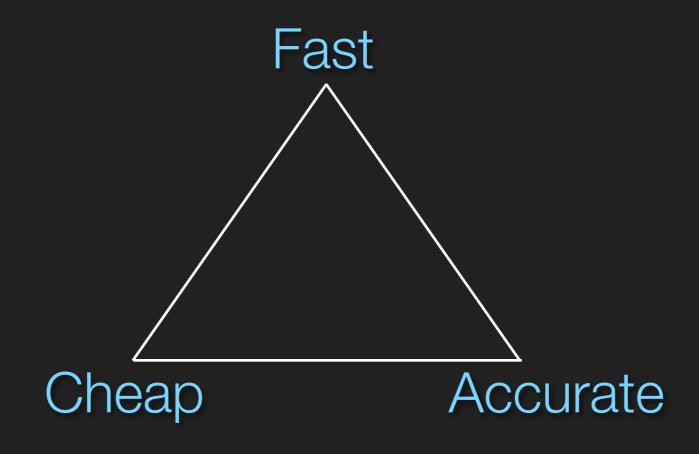

- You
- (maybe) Fast and cheap not accurate

"Not to perambulate the corridors during the hours of repose in the boots of ascension." (sign in an Austrian ski hotel)

- Professionals
- (usually) Accurate and fast not cheap

- Community
- (fairly) Accurate and cheap not fast

## Facebook approach

- Turn translation into a competitive activity
- Build it into the interface (just another app)
- Validation via voting

#### Iteration

- Catching new units
  - mark up untranslated strings
  - use mnemonic identifiers,e.g. MENU.NAV.HELP
- Merge/update tools

#### Using translations

- Self-contained pages (masochistic)
  - standalone per-locale pages with no common root
  - "quick-n-dirty"
  - iteration? not so much

#### Using translations

- Runtime
  - uses translation storage and on-the-fly lookup
  - usually combined with caching

#### Using translations

- Pre-generation ("baking")
  - complete per-locale sites generated offline
  - no runtime lookups
  - may require runtime operations (sorting, etc)
  - could increase opcode cache memory requirements

#### Considerations

- Fidelity
- Ease of use
- Performance
- Flexibility
- Portability

- **■** UTF-8
  - don't use tools that don't support it

- How big should translatable units be?
  - "As large as possible, but not larger"
  - Avoid concatenation problem

There are <?php echo \$nMesg ?> unread messages in <?php echo \$nFolders ?> folders.

- How big should translatable units be?
  - "As large as possible, but not larger"
  - Avoid concatenation problem

There are <?php echo \$nMesg ?> unread messages in <?php echo \$nFolders ?> folders.

- How big should translatable units be?
  - "As large as possible, but not larger"
  - Avoid concatenation problem

There are <?php echo \$nMesg ?> unread messages in <?php echo \$nFolders ?> folders.

- Sometimes the largest possible unit is a word
- Context is important chinese (person) vs. chinese (language)
- Add context as part of the unit chinese-person or CHINESE.PERSON

 Combining translations with runtime data (parametrization)

There are %1 unread messages in %2 folders.

- sprintf() works for simple things
- gettext() can help with plurals
- MessageFormat + ChoiceFormat is better

#### Ease of use

- Intuitive tools (or good documentation)
- Transparent formats
- Translation memory
  - useful for short, precise matches, not fuzzy
  - use in testing and first pass, not in production

#### Performance

- Caching
  - translation units
  - translated pages
- APC, memcache, etc
- Reduce runtime overhead

## Flexibility

- Adding new languages/locales quickly
- Translation inheritance

### Portability

- Moving between tools
- Translations, most importantly
- **■** XLIFF
  - http://en.wikipedia.org/wiki/Xliff

## Tools: gettext

- Developed for C/C++ originally
- Somewhat obscure format
- Translations on disk
- Have to compile translations with every change
- Proper markup not always possible
- POedit is a decent translation editor

## Tools: ezTranslation (et al)

- More of a translation look-up tool
- Can support various backends for translation storage and caching (QT Linguist format by default)
- Supports parametrized strings
- Bork/I33t filters for marking untranslated strings

# Tools: template engines

- Smarty
- 3rd party solutions based on pre- and post-filters
- Translations in config files or gettext mainly, could be in DB
- Mark-up approaches vary
- Parametrized strings are possible (depends on plugin)

### Tools: r3

- Developed and supported by Yahoo!
- Very flexible and powerful, but a bit of a learning curve
- Translations are a subset of "site variations"

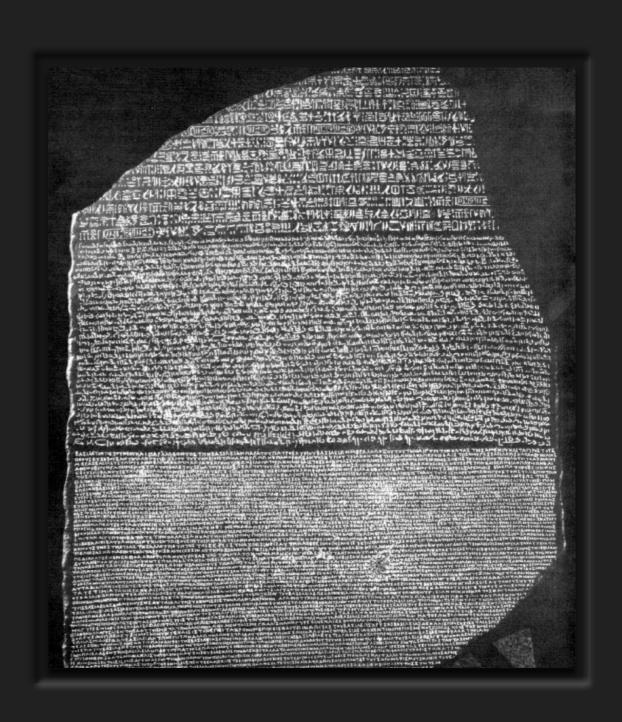

### Tools: r3

- Inheritance everywhere
- Translations in DB (MySQL or SQLite)
- Has basic GUI for some operations

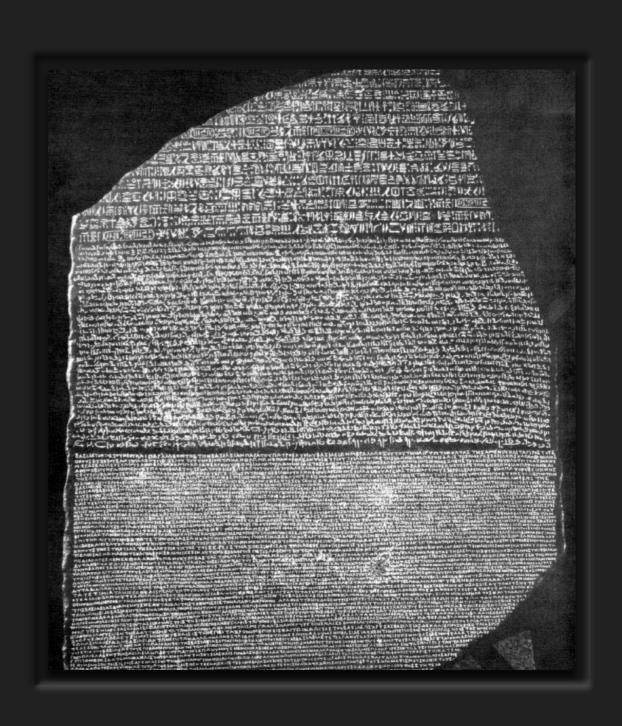

## Tools: intl

- Available for PHP 5.3 and PHP 6
- Access to locale data
- Formatters/parsers
  - Number, date, time, message, choice, etc
- Collation (sorting)
- More coming

## r3: setup

```
% sudo sudo pear install -f stickleback-[version].tgz
% sudo pear install -f --alldeps r3-[version].tgz

% mkdir ~/r3
% r3 setup setuphome ~/r3
% export R3HOME=~/r3
% r3 setup installdb
```

## r3: setup

```
% r3 dim product create wine
% r3 dim intl create generic_intl
% r3 dim intl create -p generic_intl us
% r3 dim intl create -p generic_intl fr
% r3 dim intl create -p us ca

% r3 dim intl parent ca set fr -d translation
% r3 dimension intl parent fr unset -f -d translation
...
```

## r3: inheritance

#### templates

```
generic_intl

fr

us

L

ca
```

#### translations

```
generic_intl
us
fr
```

# r3: make a page

```
% r3 target create wine/generic_intl/index.php
% r3 template edit wine/generic_intl/index.php \
   index.php.ros
...
% r3 generate -av
```

## r3: markup

```
<r3:trans>The Wine Source</r3:trans>
```

```
% r3 translation list
% r3 translation set wine/fr 'The Wine Source' \
    'La Source de Vin'
% r3 generate wine/fr
```

### r3: translation

% r3 translation save all fr.xml

```
% r3 translation merge fr.xml
<file original='wine/fr/generic'
         source-language='en'
         target-language='fr'
         datatype='plaintext'>
       <body>
           <trans-unit id='26'>
                       approved='yes'>
               <source>The Wine Source
               <target>La Source de Vin</target>
           </trans-unit>
```

## r3: compile-time PHP

test.html.ros

```
<div>
<r3:cphp>
foreach (range(1, 5) as $i)
{
   echo '$i,' < br/>';
}
</r3:cphp>
</div>
```

test.html

```
<div>
1
2
3
4
5
</div>
```

## r3: parameterized strings

test.php.ros

fr translation

```
Au {1,date,full} vous avez {0,number} messages.
```

fr output

```
Au mardi 22 juillet 2008 vous avez 1 234 messages.
```

#### Resources

#### \* r3

http://developer.yahoo.com/r3/

#### gettext

http://zez.org/article/articleview/42/ http://www.poedit.net/

#### Smarty

Chapter 12 of Smarty book <a href="http://smarty.incutio.com/?page=SmartyMultiLanguageSupport">http://smarty.incutio.com/?page=SmartyMultiLanguageSupport</a> <a href="http://bit.ly/2q2XM1">http://bit.ly/2q2XM1</a>

#### ezTranslation

http://ezcomponents.org/docs/tutorials/Translation

#### × intl

http://php.net/intl

### thanks

## спасибо

http://gravitonic.com/talks